### OODP– Session 4c

#### Session times

PT group 1 – Monday 18:00 ‐21:00PT group 2 – Thursday 18:00 ‐21:00 $FT$ Tuesday 13:30 ‐17:00

 room: Malet 403 room: Malet 407 room: Malet 404

Email: oded@dcs.bbk.ac.uk Web Page: http://www.dcs.bbk.ac.uk/~oded Visiting Hours: Tuesday 17:00 to 19:00

### Start a new project

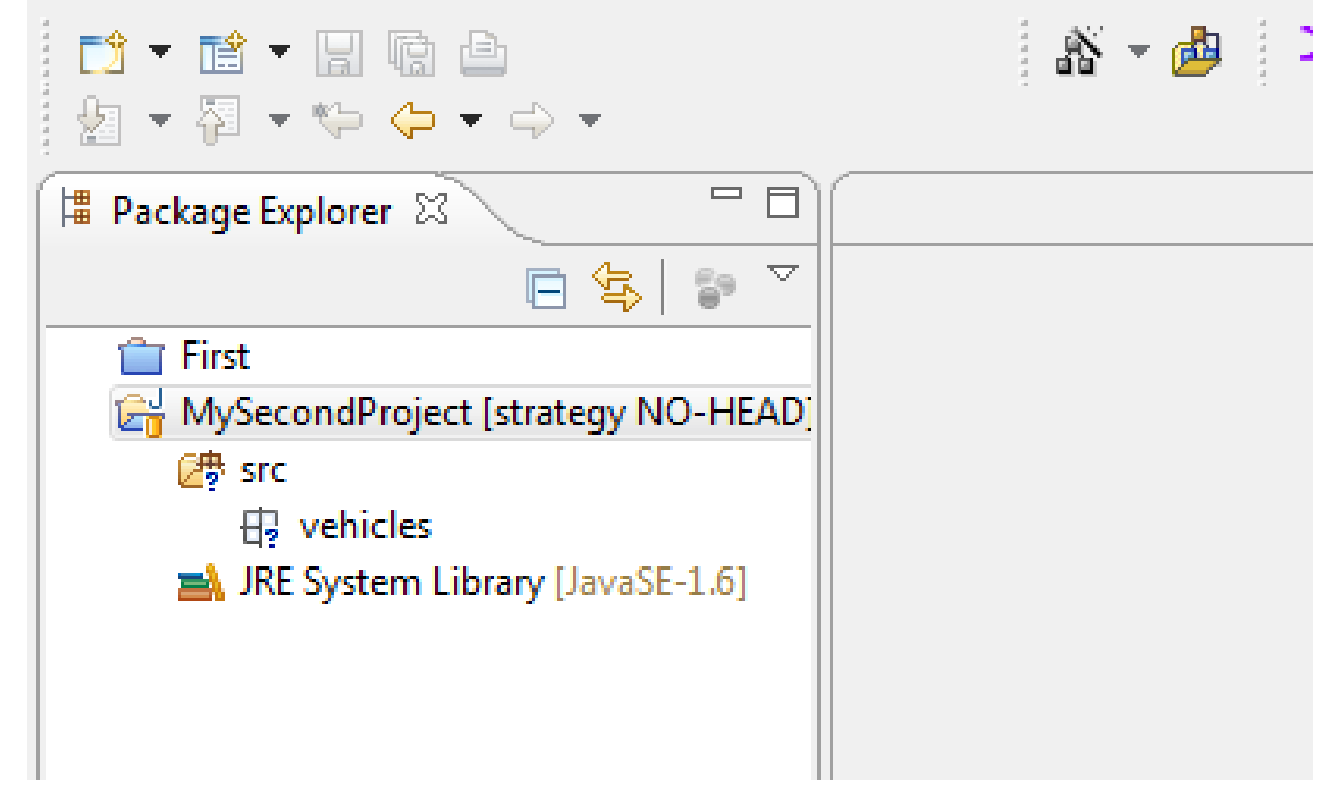

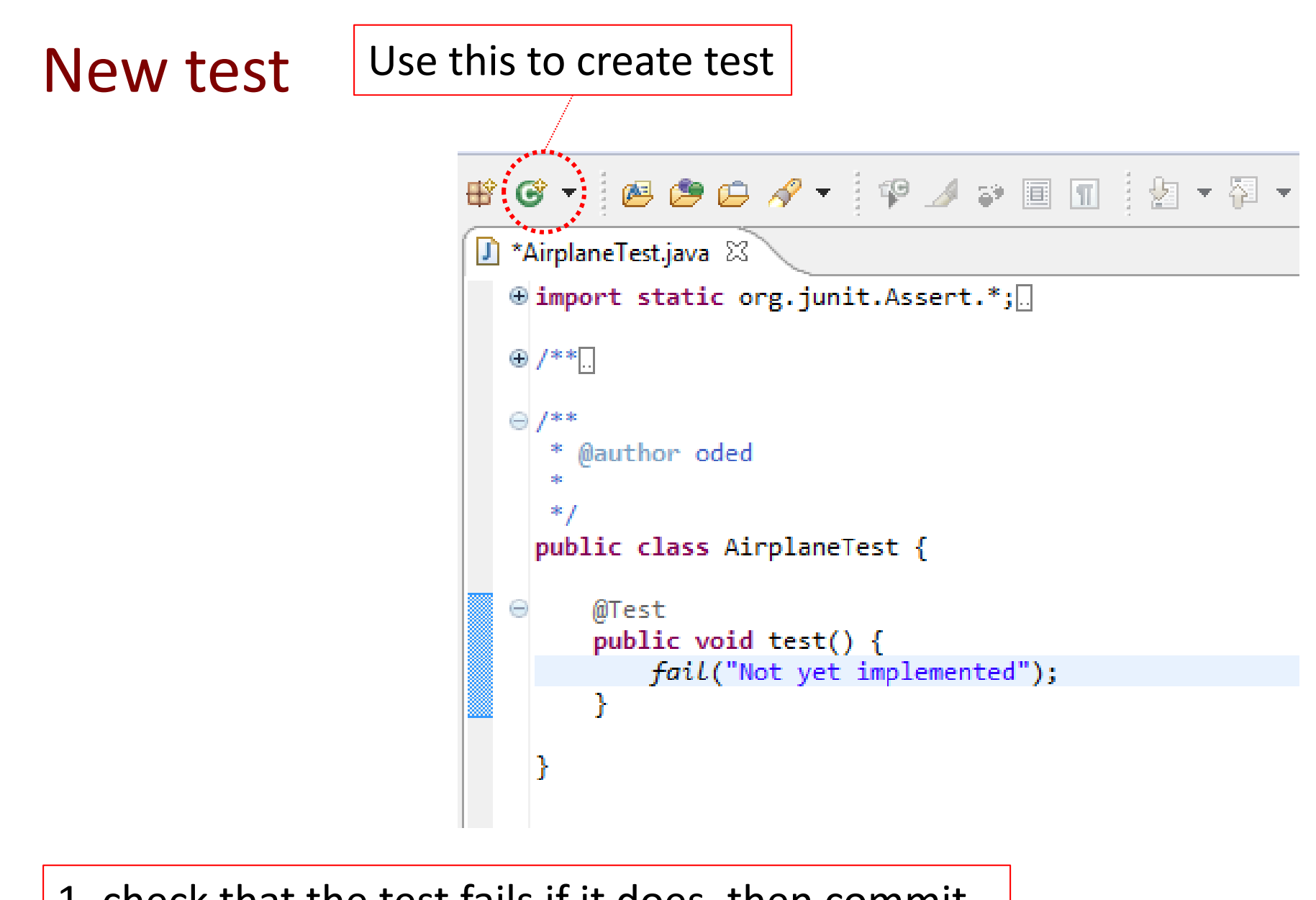

 $_3$   $\,$   $\,$   $\,1.$  check that the test fails if it does, then commit

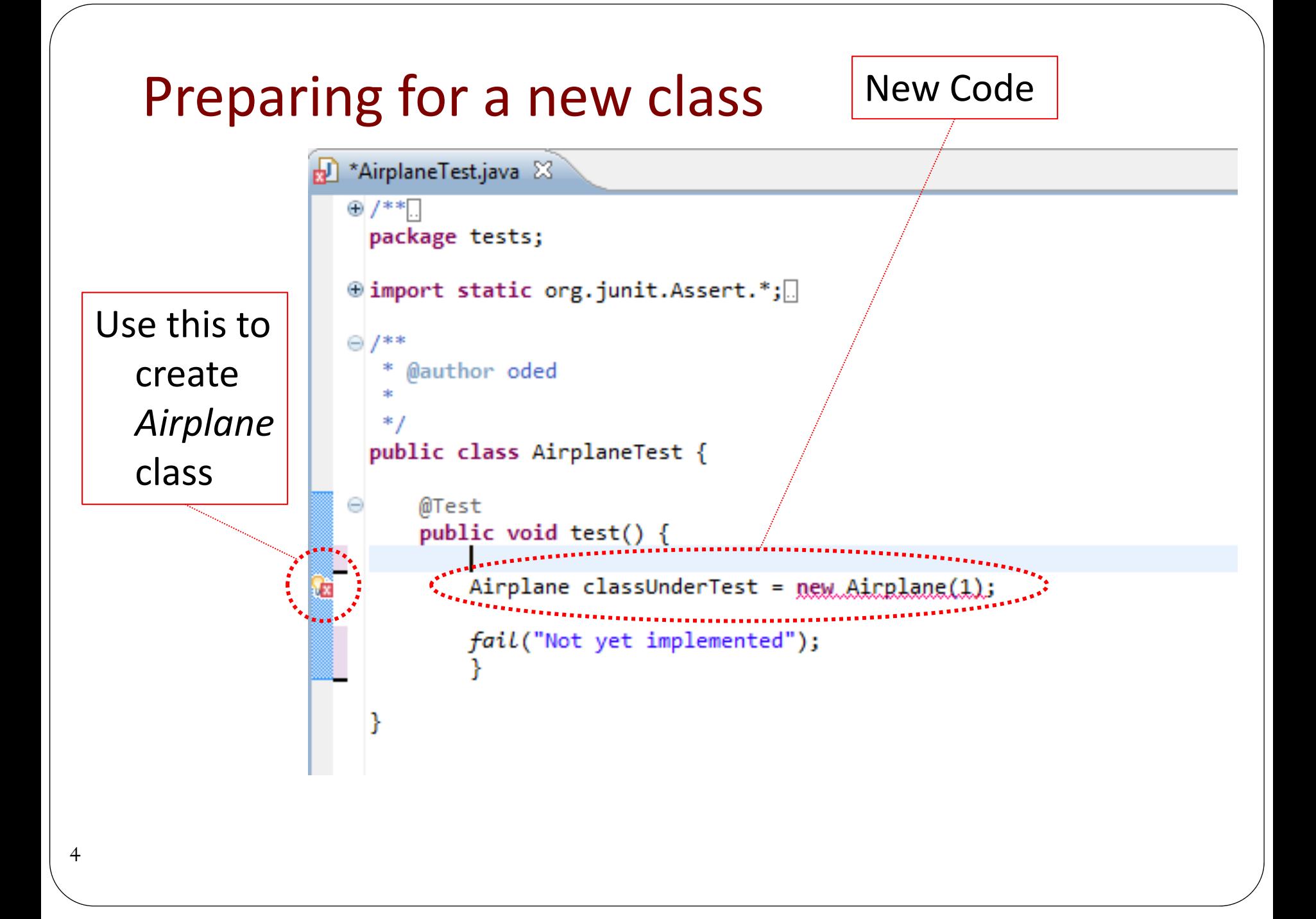

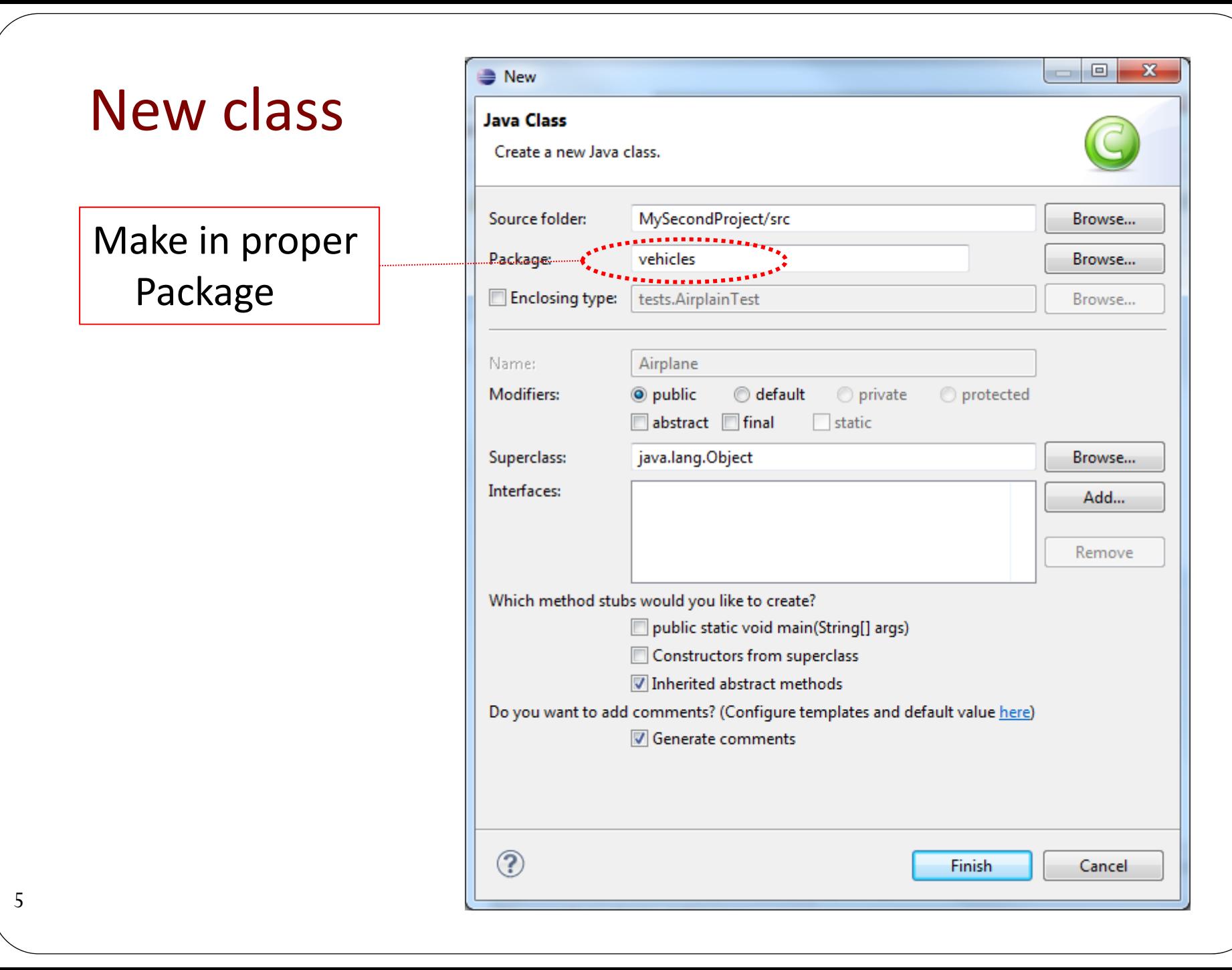

### Creating the constructor

Use this to create the constructorfor *Airplane* class

```
AirplaneTest.java &
  \oplus /**
    package tests;
  ⊕import static org.junit.Assert.*; 
  \odot /**
       @author oded
      ∗.
    public class AirplaneTest {
        @Test
        public void test() {
             Airplane classUnderTest = new Airplane(1);
            fail("Not yet implemented");
```
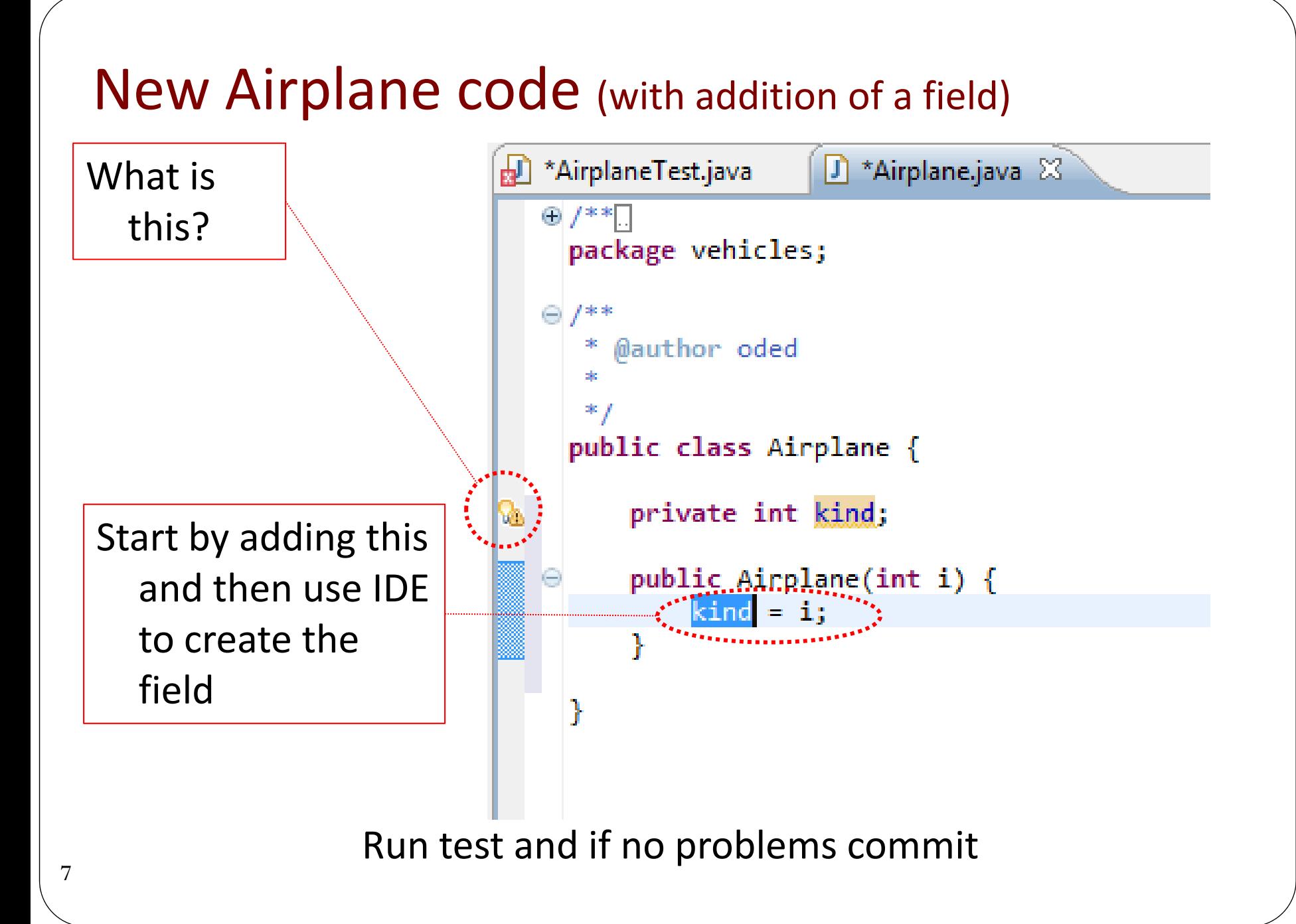

### New test code

```
public void test() {
```
}

8

String expectedOutput  $=$  "Like a fighter jet"; String stringReturned = null;

Airplane classUnderTest <sup>=</sup>**new Airplane(1);**

stringReturned  $=$  classUnderTest.howDoYouFly();

*assertEquals("Wrong Answer !", stringReturned, expectedOutput);*

1. Use IDE to create new method in airplane class

 $\frac{8}{2}$ . Run test – if fails commit  $\sqrt{2}$  code

Code may require adjusting if copy pasted

### New how do you fly method (in airplane class)

```
public String howDoYouFly() {
       switch(kind){
        case 1: return "Like a fighter jet";
        case 2: return "I don't fly";
        case 3: return "Like a passenger plane";
       default: return null;
       }
}
```
1. Run test – if passes commit

```
New Liftoff test (in airplane class)
```

```
@Test
public void test2() {
```

```
String expectedOutput = "Vertically";
String stringReturned = null;
```

```
Airplane classUnderTest = new Airplane(1);
```

```
stringReturned = classUnderTest.howDoYouLiftOff();
```
*assertEquals("Wrong Answer !", stringReturned, expectedOutput);*

1. Use IDE to create new method in airplane class

2. Run test – if fails commit

}

```
howDoYouLiftOff Code (for airplane class)
public String howDoYouLiftOff()
{
      switch
(kind){
      case 1: return "Vertically"
;
      case 2: return "I Liftoff"
;
      case 3: return "Horizontally"
;
      default: return null
;
      }<br>}
}<br>}
```
1. Run test – if passes commit

# **NowApply the Strategy Pattern**

# Refactoring Flying

### **public String howDoYouFly() { return hIF.howIFLly();**

1. New Code for **howDoYouFly()** in airplane class use IDE to create hIF field

Type object was created, because the type was not explicit (in Java all classes inherit Object by default)

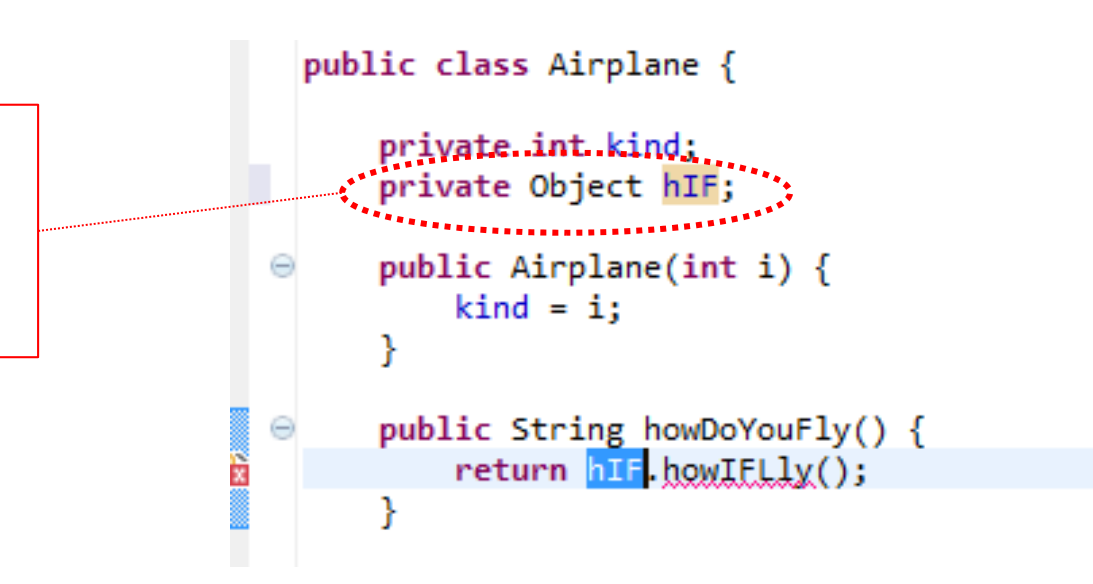

}<br>}

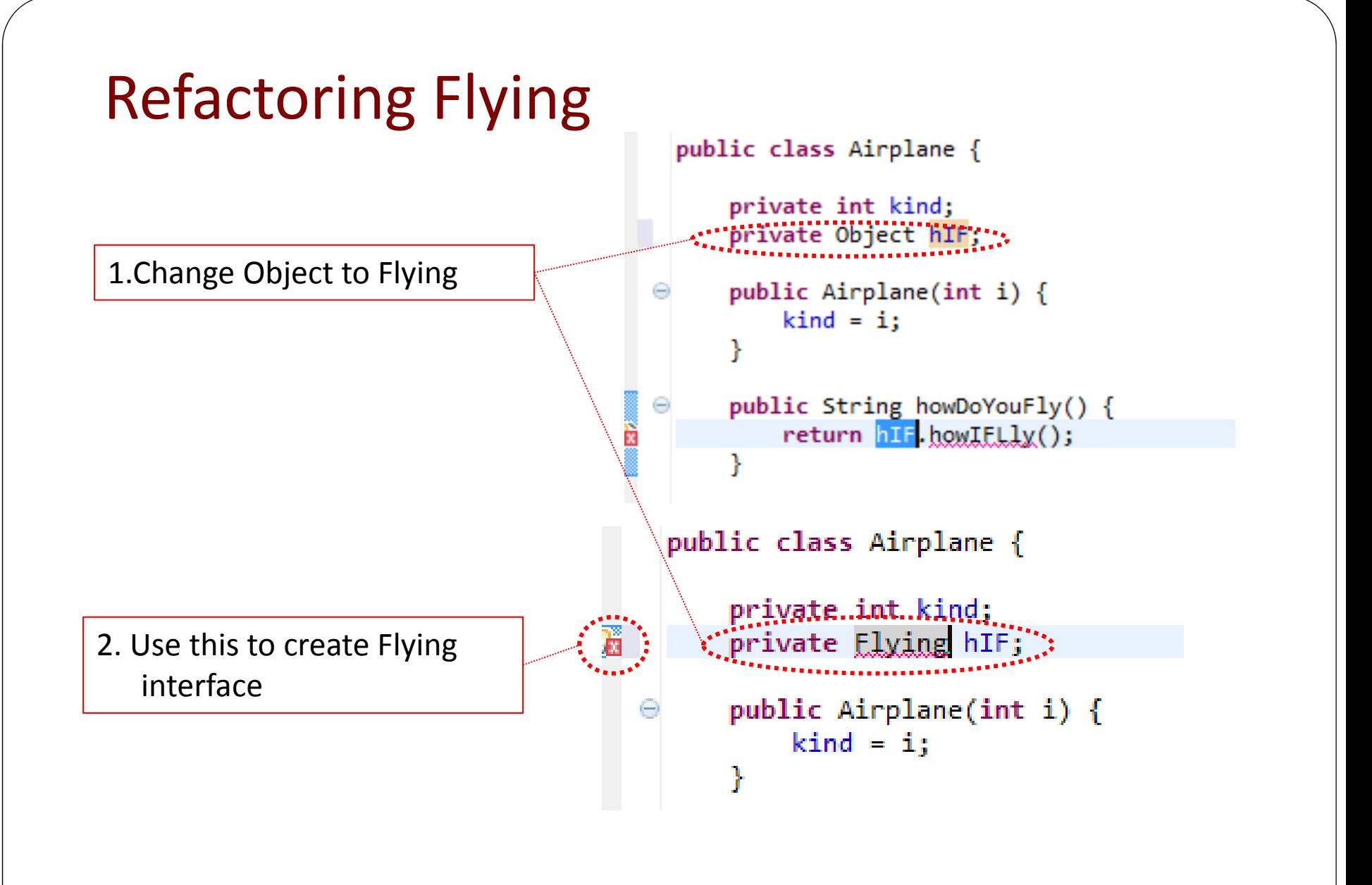

### Java interface window

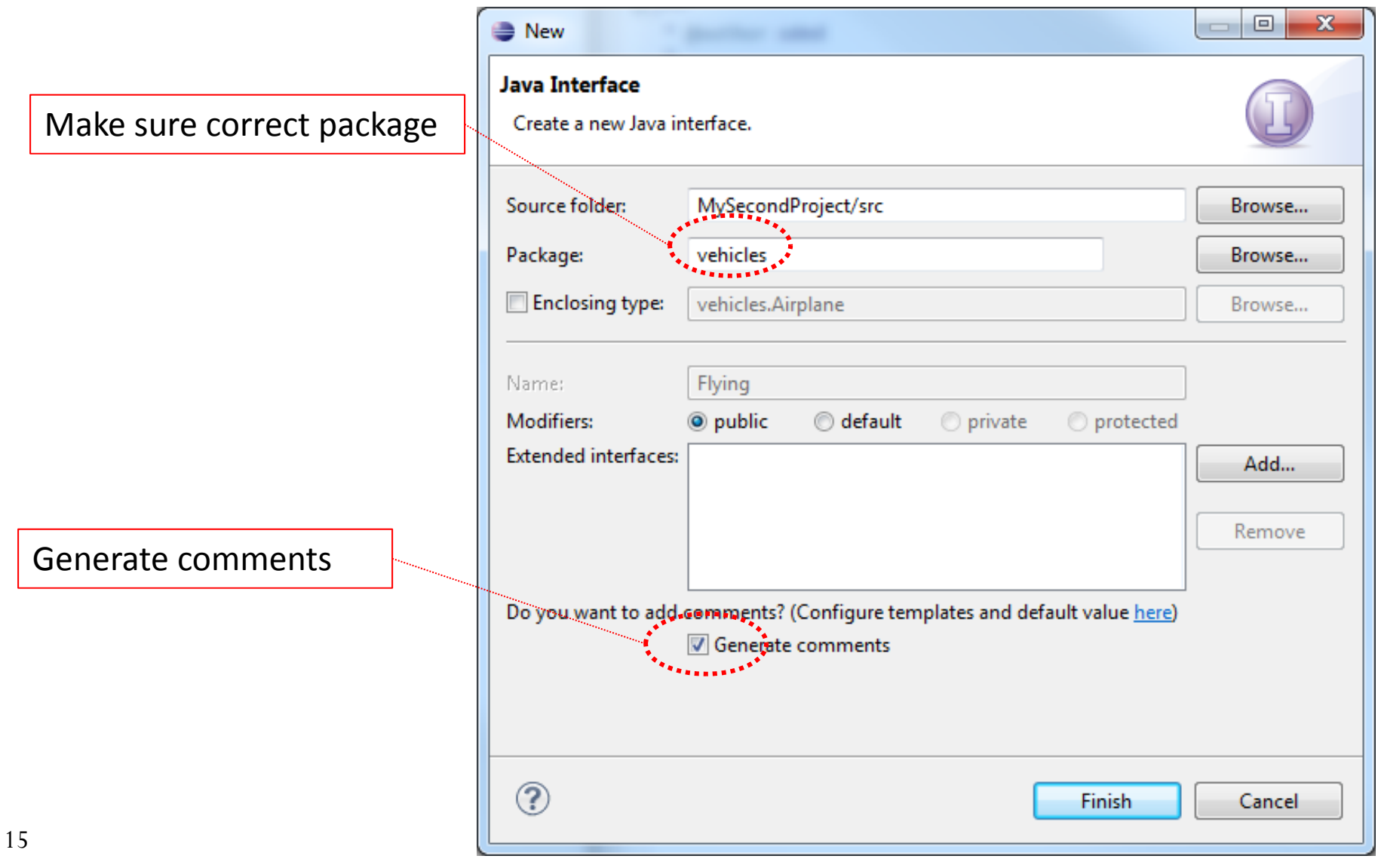

### Java interface code

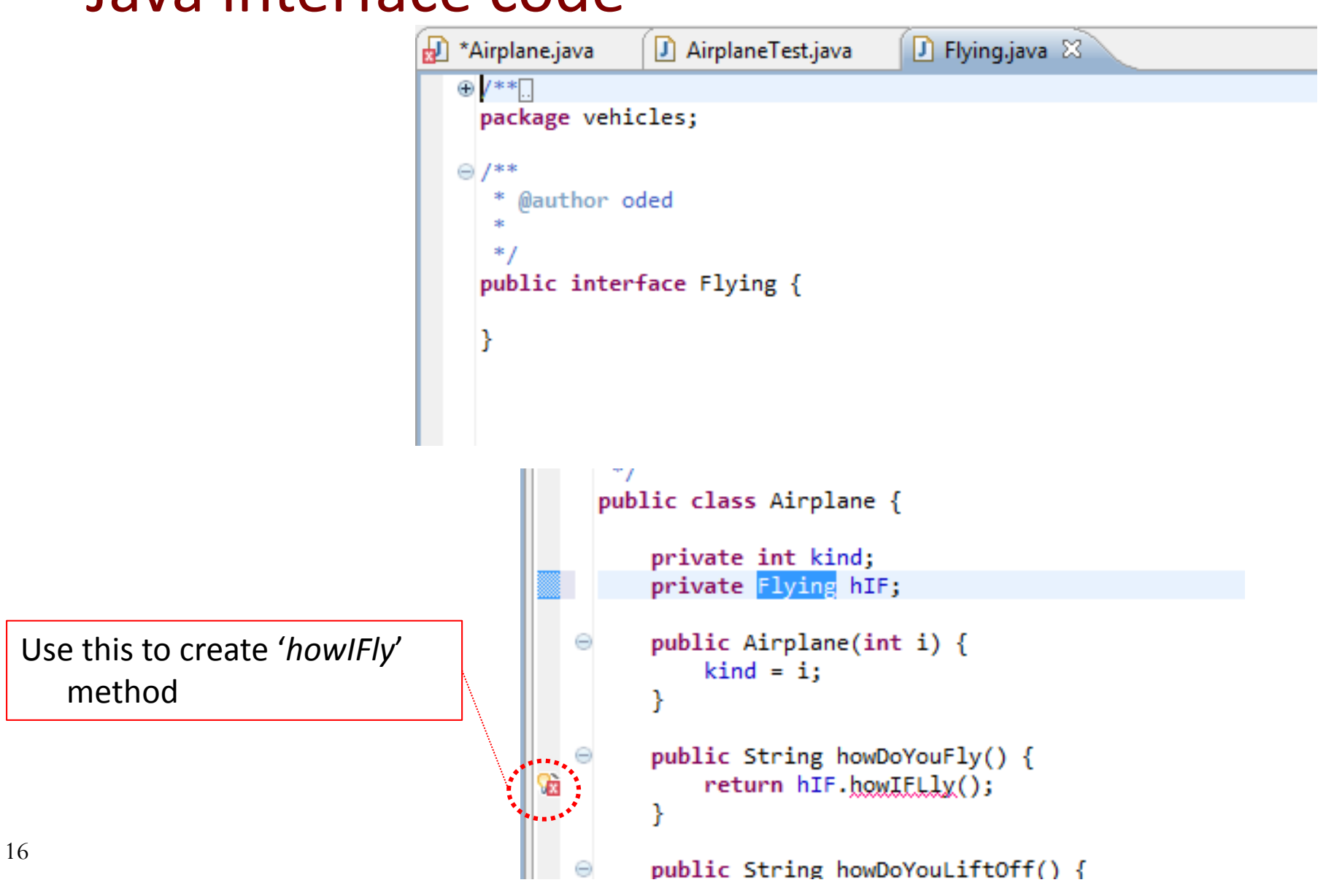

# New '*HowIFly*' Method

```
D Flyir
   *Airplane.java
                     AirplaneTest.java
动
   \bigoplus /**
     package vehicles;
   \odot /**
        @author oded
      *,
      宋
      * /
     public interface Flying {
         String howIFLly();
```